# **Visuelle Simulation und Analyse zur Planung onkologischer Operationen<sup>1</sup>**

Bernhard Preim, Wolf Spindler, Dirk Selle, Heinz-Otto Peitgen

MeVis – Centrum für Medizinische Diagnosesysteme und Visualisierung, Universitätsallee 29, 28359 Bremen, Email: {preim, spindler, selle, peitgen}@mevis.de

**Zusammenfassung.** Wir präsentieren den SURGERYPLANNER, mit dem auf der Basis patientenindividueller Daten onkologische Operationen geplant werden können. Der SURGERYPLANNER integriert Techniken zur Visualisierung und Manipulation von Volumendaten, die der Simulation von Resektionen dienen. Die effiziente Verwaltung und Visualisierung von Resektionsgebieten sowie deren Handhabung durch entsprechende Werkzeuge stehen dabei im Mittelpunkt. Eine weitergehende Unterstützung der Operationsplanung durch automatisch generierte Vorschläge für optimale Resektionen wird an ersten Beispielen diskutiert. Dabei werden Sicherheitsränder um Tumoren und Versorgungsgebiete von Blutgefäßen berücksichtigt.

**Schlüsselwörter:** Operationsplanung, Volumenvisualisierung

#### **1 Einleitung**

 $\overline{a}$ 

Bei bösartigen Tumorerkrankungen spielt die chirurgische Entfernung aller Tumorherde mit einem gewissen Sicherheitsrand eine entscheidende Rolle für den Operationserfolg und damit das Überleben des Patienten. Bei einigen Organen, wie z.B. bei der Leber, ist die chirurgische Entfernung sogar die einzige potenziell heilende Therapie. Daher ist die Beurteilung der Operabilität essenziell. Für die Planung onkologischer Operationen ist die detaillierte Kenntnis patientenindividueller anatomischer Strukturen und krankhafter Veränderungen von entscheidender Wichtigkeit. Im klinischen Alltag wird z.B. anhand von Computertomographien (CT) entschieden, ob und wie Tumoren operiert werden können. Bei der OP-Vorbereitung muss der Chirurg ein mentales 3D-Modell der räumlichen Strukturen rekonstruieren, was insbesondere in Bezug auf die Gefäßsysteme äußerst schwierig ist. Bei der Entscheidung für eine Operationsstrategie ist die relative Lage von Tumoren zu Gefäßen wichtig, um Resektionsgebiete abzugrenzen und einen geeigneten Zugang zum Operationsgebiet zu wählen. Die Territorien, die von Blutgefäßen versorgt werden, sind in den Bildern nicht enthalten. Die Kenntnis dieser Territorien ist aber Voraussetzung, um diese vollständig zu entfernen, damit kein Gewebe zurückbleibt, das nicht mit Blut versorgt wird.

Langfristiges Ziel der hier vorgestellten Arbeit ist es, auf einer besseren Grundlage zu entscheiden, ob ein Patient operabel ist und dazu beizutragen, die Qualität von Operationen zu steigern. Die Qualität einer onkologischen Operation ist danach zu beurteilen, ob alle Tumoren gefunden und mit einem ausreichenden Sicherheitsrand reseziert wurden und ob so wenig Gewebe wie möglich entnommen wurde. Ein guter Kompromiss bezüglich dieser widersprüchlichen Ziele ist besonders schwierig, wenn sich ein Tumor in der Nähe großer Gefäße befindet oder wenn mehrere Metastasen vorliegen.

<sup>&</sup>lt;sup>1</sup> Simulation und Visualisierung (Magdeburg, März 2000), SCS-Verlag

## **2 Vorarbeiten und verwandte Arbeiten**

Die Vorbereitung von Operationen zu unterstützen, ist ein Ziel, das in vielen Bereichen der Chirurgie verfolgt wird. Besonders weit entwickelt ist diese Unterstützung in der Neurochirurgie. Die Besonderheit des Gehirns besteht darin, dass die Strukturen fix sind relativ zu den Schädelknochen. Die Vielzahl lebenswichtiger Funktionen auf engstem Raum macht eine hohe Genauigkeit erforderlich, wie sie ohne Computerunterstützung bei der intraoperativen Navigation kaum möglich wäre. Weitere Gebiete, in denen die rechnergestützte Planung weit vorangeschnitten sind, sind orthopädische Operationen [HEP98] und die Mund- und Kieferchirurgie [KGG96].

Die Planung onkologischer Operationen an Organen im Bauchbereich ist dagegen – aufgrund der oft aufwändigen Datenaufbereitung und der variablen Lage der Organe – noch nicht sehr ausgereift. Mehrere Gruppen arbeiten in diesem Bereich. Dabei gibt es Arbeiten, die auf idealisierten Daten eines durchschnittlichen Patienten aufbauen und Arbeiten, die auf patientenspezifischen Daten basieren. Dieser Unterschied hat weitreichende Implikationen: Ein idealisierter Datensatz, wie der Visible Human Datensatz von der National Library of Medicine, ist – anders als ein klinischer Datensatz eines lebenden Patienten – räumlich hoch aufgelöst, rauscharm und frei von Bewegungsartefakten. Zudem führt die Nutzung *eines* Datensatzes dazu, dass die Algorithmen auf diesen Datensatz zugeschnitten werden. Für den klinischen Einsatz sind demgegenüber Verfahren nötig, die auf der ganzen Bandbreite individueller Daten robust arbeiten und zu schnellen Ergebnissen führen.

In Frankreich wurde ein Simulationssystem für die Leberchirurgie auf der Basis des Visible Human Datensatzes entwickelt, das zeigt, welche VR-Techniken für die OP-Planung prinzipiell möglich sind [MCT98]. Dabei ist ein detailliertes Modell der Gefäßstruktur entstanden, an dem virtuelle Schnitte durchgeführt werden können. Die physikalischen Schneidevorgänge werden dabei möglichst exakt nachgebildet. Die Simulation der Elastizität des Gewebes durch deformierbare Modelle und eine taktile Rückkopplung spielen dabei eine Schlüsselrolle und sind vor allem für Trainingszwecke nützlich.

Am Deutschen Krebsforschungszentrum in Heidelberg wird an der Aufarbeitung patientenspezifischer Daten für die OP-Planung gearbeitet. Die bei der Analyse entstehenden Strukturen werden mit dem Heidelberger Raytracer in hoher Qualität visualisiert. Dieses Projekt wird dahingehend weiterentwickelt, dass mit einfachen Mitteln wie Schnittebenen chirurgische Eingriffe simuliert und Resektate analysiert werden [LGD99].

Bei MEVIS ist die Identifikation und Analyse anatomischer Strukturen in CT-Daten der Lunge und der Leber intensiv bearbeitet worden [SSE99] und wird klinisch eingesetzt [OHS99]. Die Verfahren zur Segmentierung von Organen und Tumoren, zur Gefäßsegmentierung und -analyse sowie zur Abschätzung von Versorgungsgebieten sind detailliert in [Sel99] beschrieben. Sie sind in einem Softwareassistenten, dem HEPA-VISION-System, integriert [SBS99]. In einem Visualisierungsmodul kann eine 3D-Darstellung von Blutgefäßen, Segmenten, Tumoren und Originaldaten erkundet werden. Darauf aufbauend wurde der hier beschriebene SURGERYPLANNER entwickelt. Das Ziel besteht darin, beliebige Resektionen visuell zu simulieren und durch die Integration von Wissen über Operationstechniken eine weitergehende Unterstützung anzubieten, die den Aufwand für die Interaktion senkt.

## **3 Medizinische Grundlagen**

In diesem Abschnitt wird exemplarisch anhand der Leber beschrieben, welche Strukturen für die Planung onkologischer Operationen wesentlich sind. Die Anatomie der Leber ist durch die Blutversorgung durch Pfortaderäste und Arterien sowie den Blutabfluss über die Lebervenen gekennzeichnet. Pfortaderäste und Arterien verlaufen annähernd parallel zueinander und sind eng benachbart, wobei die Pfortader als Leitstruktur betrachtet werden kann. Die Lebervenen "greifen" dazwischen. Abb. 1 zeigt ein Ausgusspräparat, das die Komplexität dieser Gefäße erahnen lässt. Die Gefäßsysteme sind hierarchisch organisiert – ausgehend von einer Wurzel verzweigen sie immer weiter in die Peripherie und werden dabei im Durchmesser kleiner. Die Verzweigungsmuster dieser Gefäße – vor allem bei krankhaften Veränderungen – sind individuell sehr verschieden. Zur Diagnose von Lebertumoren werden CT-Aufnahmen erstellt, bei denen ein Kontrastmittel zur Darstellung der Pfortaderäste gegeben wird. Die Tumoren, die zumeist arteriell versorgt werden, erscheinen dabei dunkel (Abb. 2). Typisch sind Auflösungen von 512×512 Bildpunkten pro Schicht (Abstand benachbarter Punkte 0,5-1 mm) bei etwa 50-80 Schichten (axialer Schichtabstand 4-6 mm). Zur Beschreibung der Lokalisation von Tumoren dient das verbreitete Schema des Leberaufbaus nach COUINAUD. Danach besteht die Leber aus acht Segmenten, die unabhängig voneinander versorgt werden. Jedes Segment wird durch einen Pfortaderast dritter Ordnung (nach der dritten Verzweigung) versorgt.

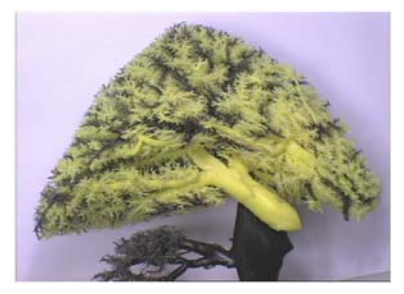

Universitätsklinik Genf

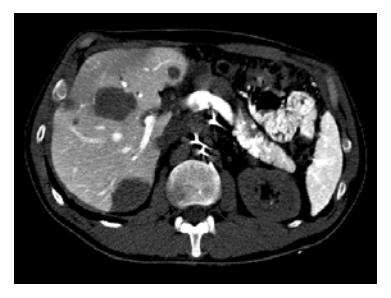

Abbildung 1: Ausgusspräparat, das Pfortader-Abbildung 2: Kontrastmittelverstärkte CT-Aufäste (hell) und Lebervenen (dunkel) enthält. nahme. Deutlich sind die dunklen Metastasen Mit freundl. Genehmigung von Prof. Fasel, in der Leber (linke Bildhälfte) und die hellen Pfortaderäste zu erkennen.

Für die Planung onkologische Leberoperationen ist wesentlich, dass Tumoren mit einem Sicherheitsrand von mindestens einem Zentimeter entnommen werden. Das wirft die Frage auf, welche Gefäße in diesem Bereich liegen und welches Gewebe davon versorgt wird. Besonders kritisch ist die Infiltration eines großen Gefäßes, dessen Durchtrennung große Teile des Gefäßsystems absterben lässt und damit große Teile des Gewebes unversorgt lässt. Um das mit einem solchen Eingriff verbundene Risiko abzuschätzen, ist eine volumetrische Vermessung des geplanten Resektionsgebietes hilfreich. Eine Leberoperation ist möglich, wenn mindestens 30 Prozent gesundes Lebergewebe verbleibt, wobei das verbleibende Gewebe von intakten Blutgefäßen versorgt und entsorgt werden muss.

Aus diesen Randbedingungen ergibt sich, dass für eine computergestützte OP-Planung folgendes Szenario besonders interessant ist: Der Chirurg selektiert einen Tumor und gibt einen Sicherheitsrand an, der bei der Entnahme berücksichtigt werden soll. Für das so definierte Gebiet wird bestimmt, welche Gefäße darin enthalten sind und abgeschätzt, welche Versorgungsgebiete betroffen sind. Daraus wird ein OP-Vorschlag bestimmt und geeignet visualisiert sowie volumetrisch vermessen. Davon ausgehend kann der Sicherheitsrand variiert werden, woraufhin ein neuer Vorschlag präsentiert wird. Dies ist z.B. nötig, wenn ein Tumor nahe eines großen Gefäßes liegt. In einem solchen Fall ist interessant, für welchen Sicherheitsrand eine Operation noch möglich ist. Diese Vorschläge können jeweils interaktiv verfeinert werden. Dieses Szenario leitet unsere Entwicklung, die im Rahmen eines von der DFG geförderten Projektes erfolgt.

Die Betrachtungen in diesem Abschnitt sind auf die Leber zugeschnitten, sind aber prinzipiell auf andere Organe, wie Lunge und Niere, übertragbar. Auch diese Organe werden durch hierarchische Gefäßsysteme versorgt, wobei sich aus den Gefäßen Versorgungsgebiete ergeben, die bei der Operation respektiert werden müssen.

#### **4 Visualisierung von anatomischen Strukturen und Resektionen**

Der Entwurf von Techniken zur Unterstützung der Operationsplanung basiert auf einer Befragung klinisch tätiger Chirurgen (11 Chirurgen, darunter 10 Fachärzte, die auf die Tumorchirurgie spezialisiert sind) hinsichtlich ihrer Vorgehensweise bei der OP-Planung. Dabei wurde auch nach Verbesserungsmöglichkeiten durch eine Computerunterstützung gefragt. Es wird als besonders wichtig angesehen, Operationspläne "ausprobieren zu können", die Lage von Tumoren in Relation zu Gefäßen zu sehen und wichtige Maße, z.B. Abstände, in einer Visualisierung zu erkennen. Daraus ergibt sich die Notwendigkeit, beliebige Resektate definieren zu können. Dies erfordert ein Visualisierungsverfahren, mit dem beliebige Volumen maskiert werden können und eine intuitive Interaktionsmöglichkeit, um Teile aus einem Volumen selektiv zu entfernen. Für das "Ausprobieren von Resektionen" ist die Darstellung verschiedener Strukturen wichtig. Dazu zählen die Originaldaten, die bei der Aufarbeitung identifizierten Strukturen und Resektionsgebiete. Da sich die Strukturen überlappen und überdecken, können sie nicht gleichzeitig erkennbar dargestellt werden. Daher ist es notwendig, dass der Benutzer mehrere Sichten generieren kann, die bei Manipulationen oder Änderungen der Sicht ggf. synchronisiert werden.

#### **4.1 Visualisierung anatomischer Strukturen**

Bei der Aufarbeitung der Datensätze werden die für die OP-Planung wichtigen Strukturen identifiziert. Dies sind Organe, krankhafte Veränderungen, Gefäßabschnitte und Segmente. Jedes derartige Visualisierungsobjekt wird als Objekt in einem Segmentierungsvolumen gespeichert, wodurch die Zugehörigkeit eines Voxels zu einem oder mehreren Objekten repräsentiert wird. Für jedes Objekt können verschiedene Renderingstile (Oberflächendarstellung, Konturlinien und Volumenvisualisierung), Farben und andere Materialeigenschaften, wie Transparenz, spezifiziert werden (Abb. 3). Für eine effektive Interaktion können diese Einstellungen nicht nur einzelnen Objekten sondern auch Kategorien von Objekten (z.B. Tumoren und Gefäßen) zugewiesen werden. Das Ein- und Ausblenden von Objekten kann ebenfalls auf der Ebene von Objekten und Kategorien erfolgen. Um jedes Visualisierungsobjekt kann ein Randobjekt definiert werden (motiviert durch tumorfreie Ränder). Dadurch wird es erleichtert zu beurteilen, welche Gefäße und Versorgungsgebiete von der Resektion eines Tumors betroffen sind. Ein solches Randobjekt "erbt" die Visualisierungsparameter des enthaltenen Objektes, ist aber semi-transparent bzw. linienhaft dargestellt, um den Durchblick zu ermöglichen.

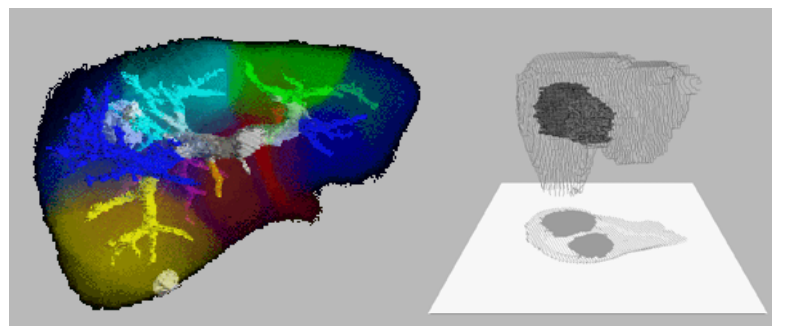

Abbildung 3: Beispiele für die Visualisierung: Links sind semi-transparent die Lebersegmente sowie die enthaltenen Gefäße und Tumoren dargestellt. Rechts sind zwei Tumoren in der linienhaft dargestellten Leber zu sehen, wobei der Schattenwurf die räumlichen Verhältnisse verdeutlicht.

# **4.2 Effiziente Repräsentation und Visualisierung von Resektionen**

Resektionen werden durch (analytisch beschreibbare) Resektionsgebiete beschrieben. Beispiele dafür sind Zylinder, Keile und Schnittebenen. Diese werden als (diskrete) Voxel in ein Maskenvolumen gerastert. Die effiziente Visualisierung unregelmäßiger Resektionsgebiete (oft als Masken bezeichnet) ist in [UO91] erstmals beschrieben. Die Maskierung beliebiger Bereiche eines Volumens unter Nutzung des Stencil-Buffers von SGI-Rechnern wird in [WE98] beschrieben. Die Besonderheit des hier vorgestellten Verfahrens ist die Nutzung impliziter Funktionen, durch die eine Vielzahl von Resektionsgebieten einfach beschrieben werden kann und die Unabhängigkeit von einer konkreten Graphik-Hardware. Die Modellierung durch implizite Funktionen ist vor allem für nicht geradlinig begrenzte Objekte, wie Kugeln, wesentlich einfacher als eine polygonbasierte Modellierung.

## 4.2.1 Algorithmusskizze

Der im folgenden beschriebene Algorithmus basiert auf folgendem Vorgehen: konvexe Resektionsgebiete *R* werden durch implizite Funktionen beschrieben. Mit einer entsprechenden Transformation *T* können Resektionsgebiete auf ein diskretes Maskenvolumen *M* abgebildet werden. Dieses Maskenvolumen entspricht in seiner Größe dem originalen Volumendaten *V*, wobei jedes Voxel aus *M* TRUE ist, wenn es zum Resektionsgebiet gehört. Diejenigen Voxel, in den originalen Volumendaten *V*, für die das korrespondierende Voxel in *M* den Wert TRUE hat, werden nicht gezeichnet.

Um möglicht schnell, diese maskierten Voxel zu identifizieren, wird eine weitere Datenstruktur eingeführt: ein Markierungsvolumen *B* (für Blöcke), das jeweils eine Markierung für einen Block aus *M* enthält. In diesem Markierungsvolumen wird registriert, welche Bereiche von *M* bereits getestet wurden, um jeden Bereich nur einmal zu testen. Da die Resektionsgebiete konvex sind, reicht es in vielen Fällen aus, die Eckpunkte eines solchen Blockes auf Zugehörigkeit zu *T(R)* zu testen. Wenn z.B. alle Eckpunkte innerhalb von *T(R)* liegen, kann der gesamte Block in *M* iterativ "gefüllt" werden, in dem die

entsprechenden Voxel TRUE gesetzt werden. Eine Unterteilung der Blöcke (initiale Grö- $\beta$ e  $12\times12\times12$ ) ist nur nötig, wenn sich einzelne Eckpunkte innerhalb und andere außerhalb des transformierten Resektionsgebietes befinden. Wie ein rekursiver Füllalgorithmus wird in einem bekannten Punkt innerhalb des transformierten Resektionsgebietes gestartet und bis an die Ränder fortgesetzt.

#### 4.2.2 Funktionen und Datenstrukturen zur Repräsentation von Resektionsgebieten

Ein Resektionsgebiet *R* wird durch eine implizite Funktion *f*:  $[-1,1] \times [-1,1] \rightarrow$ {TRUE, FALSE} beschrieben, die TRUE ergibt, wenn sich ein Element innerhalb von *R* befindet und andernfalls FALSE. An *f* werden folgende Forderungen gestellt:

- *R* muss eine konvexe Punktmenge beschreiben, d.h.
- *R* = {*f(r)*  $| f(r) |$  *f(r)* = TRUE und *r* aus  $[-1,1] \times [-1,1] \times [-1,1]$ } ist konvex.
- Ein Punkt  $r_0 \in R$  mit  $f(r_0)$ =TRUE ist bekannt.

Darüber hinaus seien folgende Voraussetzungen gegeben:

1. Für *R* wird eine durch eine invertierbare 4×4-Matrix beschreibbare Abbildung

 $T: [-1,1] \times [-1,1] \times [-1,1] \rightarrow \mathbb{Z}^3$  S Teilmenge von Z3 sowie eine Abbildung  $T^{-1}: \mathbb{Z}^3 \longrightarrow [-1,1] \times [-1,1] \times [-1,1]$ 

definiert, für die gilt, dass  $f(T(T^{(1)}(q))) = q \ \forall \ q \ \epsilon \ Z^3$ . *T* ist nur injektiv, so dass der Wertebereich der Rücktransformation  $T<sup>T</sup>$  nicht alle Werte in  $[-1,1] \times [-1,1] \times [-1,1]$  umfasst. Durch eine solche 4×4-Matrix wird eine beliebige geometrische Transformation in homogenen Koordinaten beschrieben.

2. Es gibt ein modifizierbares Maskenvolumen  $M = [0,..,i] \times [0,..,j] \times [0,..,k] \times \{L\}$ , mit *i*, *j, k,* aus *N+*, das die gleiche Größe hat wie die originalen Volumendaten *V*. *L* ist ein modifizierbares Zeichen, welches die Werte TRUE oder FALSE annehmen kann. Zur Abkürzung wird im folgenden gesagt  $, m = (m_i, m_i, m_k, m_l)$  wird auf TRUE/FALSE gesetzt", wenn *m*<sub>*l*</sub> auf TRUE/FALSE gesetzt wird. Initial gilt *l* = FALSE ∀ (*i, j, k, l*)  $\epsilon$  *M*. Beim Rendering von *V* wird ein Voxel *v* aus *V* nur dargestellt, wenn das korrespondierende *m* in *M* den Wert FALSE trägt, so dass ein Ausblenden von Resektionsgebieten erreicht wird.

3. Eine Funktion *dist*:  $Z^3 \rightarrow R$  berechnet den kürzesten euklidischen Abstand eines Punktes *p* aus Z<sup>3</sup> vom Maskenvolumen *M*, indem das Minimum des Abstandes von *p* zu allen Punkten aus *M* ermittelt wird.

4. Ein modifizierbares Markierungsvolumen  $B = [0, ..., u] \times [0, ..., v] \times [0, ..., w] \times \{L\},$ mit  $u = \begin{bmatrix} i/12 \\ k \end{bmatrix}$ ,  $v = \begin{bmatrix} k/12 \\ k \end{bmatrix}$ ,  $w = \begin{bmatrix} l/12 \\ l \end{bmatrix}$ . *L* ist wiederum ein modifizierbares Zeichen, das die Werte TRUE oder FALSE annehmen kann. Zur Abkürzung wird im folgenden gesagt "b  $(b_i, b_i, b_k, b_l)$  wird auf TRUE/FALSE gesetzt", wenn  $b_i$  auf TRUE/FALSE gesetzt wird. Dazu wird die folgende Funktion definiert:

*block* :  $M \rightarrow B$  | *block*( $m_x$ ,  $m_y$ ,  $m_z$ <sub>*mi*</sub>) =  $\lceil m_x/12 \rceil$ ,  $\lceil m_y/12 \rceil$ ,  $\lceil m_z/12 \rceil$  und  $(m_x, m_y, m_z) \in M$ .

Diese Funktion ordnet jedem *m* є *M* ein *b* є *B* zu. *block* ordnet somit disjunkten Teilmengen von bis zu 12×12×12 Elementen (im folgenden Blöcke genannt) aus *M* eine

Markierung aus *B* zu. Die Menge  $M_b = \{ m \mid m \text{ aus } M \text{ und } block(m) = b \}$  bezeichnet die Menge aller Elemente aus *M*, die eine gemeinsame Markierung in *B* haben. Die Funktion

 $e_c : B \to M \mid c = 1,...,8$ 

ordnet jedem *b* є *B* die Eckpunkte des Bereiches in *M* zu, mit dem *b* korrespondiert.

#### 4.2.3 Effiziente Rasterung durch adaptive Verfeinerung

Der im folgenden beschriebene Algorithmus ist ein rekursiver Füllalgorithmus. Ausgehend von einem Startpunkt *T(r0)* wird ein konvexes Objekt in ein Maskenvolumen *M* gerastert. In *M* werden ausgehend von  $T(r_0)$  entsprechend der diskreten 6-er Nachbarschaft Nachbargebiete getestet und ggf. gefüllt. Da *R* konvex ist, kann die Suche abgebrochen werden, wenn erstmals die Grenze innen-außen überschritten wird.

Um das Verfahren effizient zu gestalten, werden hierarchische Datenstrukturen genutzt: Die Tests erfolgen zunächst auf der Ebene von Blöcken. Die Kernidee besteht darin, einen Block  $M<sub>b</sub>$  im Ganzen (iterativ) zu füllen, d.h. die Elemente auf TRUE zu setzen, wenn alle Eckpunkte innerhalb von *T*(*R*) liegen bzw. *M<sub>b</sub>* komplett ungefüllt zu lassen, wenn alle Eckpunkte außerhalb von *T*(*R)* liegen. Aufwändigere Tests sind nur nötig, wenn  $M_b$  von  $T(R)$  geschnitten wird, was sich darin äußert, dass einzelne Eckpunkte innerhalb und andere außerhalb liegen. In diesem Fall wird die Blockstruktur adaptiv verfeinert, wobei die Genauigkeit, bei der die Unterteilung beendet wird, flexibel einstellbar ist. Konkret vollzieht sich das Rastern von *T(R)* in *M* folgendermaßen:

**Schritt 1**: Bestimmung eines Startpunktes *rs*:

Ist  $T(r_0)$  außerhalb von *M*, muss ausgehend von  $r_0$  ein Pfad gesucht werden, der innerhalb von *R* liegt und dessen Transformation *T(R)* an *M* heranführt, bis ein Punkt in *M* gefunden wird. Gibt es keinen solchen Pfad, liegt *T(R)* nicht in *M* und das Verfahren ist beendet, weil das konvexe Resektionsgebiet das Volumen nicht schneidet.

1a) Starte mit dem Startpunkt *T(r0)*.

1b) Wenn  $T(r_n)$  innerhalb von *M* liegt, d.h. wenn  $dist(T(r_n)) = 0$ , dann setze  $r_s = r_n$  und gehe zu Schritt 2. Teste anhand der 6-Nachbarschaft P die Punkte *q0,...,q5* von *T(rn)*, um einen Punkt zu finden, der näher an *M* liegt.

Ist  $dist(q_k) < dist(T(r_n))$  mit  $f(T^1(q_k))$  = TRUE für ein *k* aus {0,...,5}, dann setze  $r_{n+1} = T^{1}(q_k)$  und gehe zu 1b.

Gibt es kein  $dist(q_k) < dist(T(r_n))$  mit  $f(T^1(q_k))$  = TRUE, dann prüfe alle ungeprüften Punkte, die gleich weit von *M* entfernt sind wie *T(rn)*:

 $\forall k \mid dist(q_k) = dist(T(r_n))$  mit  $f(T^1(q_k)) = \text{TRUE}$  und  $\neg(q_k \in \{r_0, ..., r_k\})$  setze  $r_{n+i} = T^1(q_k)$  und gehe zu 1b).

Gibt es auch hier kein *k*, dann sind *T(R)* und *M* disjunkt und das Verfahren ist beendet.

**Schritt 2**: Initial werden alle *b* є *B* auf FALSE gesetzt. Bestimme einen Block *b*, in dem *T(rs)* liegt und gehe zu Schritt 3.

**Schritt 3**: Testen/Füllen eines Bereiches  $M_h$ :

Setze *b* in *B* auf TRUE und markiere so den dazugehörigen Bereich in *M*. Nutze die Konvexität von *R*, um zu testen, ob  $M<sub>b</sub>$  komplett innerhalb oder außerhalb von  $T(R)$ liegt:

3a) Enthält  $M_b$  nur ein Element, setze dieses Element auf  $f(T^{\dagger}(M_b))$  und gehe zu 3c).

3b) Teste alle 8 Eckpunkte *e0(b)*,...,*e7(b)* des Blocks durch Anwenden von *f*.

Sind alle Eckpunkte des Blocks  $M_b$  = TRUE, dann setze alle Elemente des Blocks  $M_b$  auf TRUE und gehe zu 3d).

Sind alle Eckpunkte von  $M_b$  =FALSE, dann gehe zu 3d).

3c) Ist  $f(e_i(b))$  für einige Eckpunkte TRUE und einige FALSE, so unterteile  $M_b$  in 8 gleich große disjunkte Subblöcke  $s_k$ . Teste alle  $b_k$  rekursiv analog zu  $M_h$ .

Brich die Rekursion bei einer Blockgröße von 3×3×3 Elementen ab und wähle eine der folgenden beiden Möglichkeiten:

- Der Block  $M_b$  wird nicht weiter unterteilt. Das Element in der Mitte von  $M_b$  wird getestet und dementsprechend wird angenommen, dass der gesamte Block in *T(R)* liegt oder außerhalb. Dies bewirkt eine Geschwindigkeitssteigerung, weil nur einer anstelle von 3×3×3=27 Tests ausgeführt wird. Der dabei entstehende Fehler an der Oberfläche von *T(R)* ist auf 1 Voxel begrenzt.
- Teste alle einzelnen Voxel und entscheide somit exakt, ob Voxel in *T(R)* liegen.

3d) Wenn in Block *Mb* oder dessen Subblöcken *sk* mindestens ein Element gesetzt wurde, dann arbeite Schritt 3 für alle benachbarten Blöcke von *Mb* ab, sofern deren Markierungen in *B* noch nicht TRUE sind.

#### 4.2.4 Diskussion

Mit dem hier vorgestellten Verfahren können beliebige Funktionen *f* für die Definition konvexer Körper als Resektionsgebiete genutzt werden. Die originalen Volumendaten in *V* bleiben beim Ausblenden von *R* unverändert. Die gerasterten Voxelmengen in *M* können mit Bildverarbeitungsmethoden transformiert werden. Besonders wichtig sind die Dilatation, die Erosion und das automatische Füllen sowie die Invertierung von *R*. Die Voxel, die in *M* als zu *R* zugehörig markiert werden, können nicht nur gesetzt sondern auch durch Boolsche Operationen bearbeitet werden. So können in einem acht Bit breiten Maskenvolumen acht Resektionsgebiete parallel verwaltet werden. Beim Rastern von *R* in *M* kann das Gebiet gelöscht werden, so dass sich das Objekt Schritt für Schritt bewegt, oder es kann unverändert bleiben, so dass *R* eine Spur hinterlässt. Anstelle das Volumen zu löschen, kann ein Objekt im Xor-Modus gezeichnet werden und durch erneutes Zeichnen gelöscht werden.

Das beschriebene Verfahren setzt keine spezielle Graphikhardware voraus und ist dadurch langsamer als die Algorithmen, die die Eigenschaften der Graphikhardware für das "Ausradieren" von Objekten nutzen (z.B. den Stencilbuffer bei SGI-Rechnern). Auch durch die Nutzung von Texture-Mapping-Hardware wäre ein Geschwindigkeitsgewinn möglich. Diese Nachteile sind aber als geringfügig anzusehen, da das Rendern des Resektionsgebietes i.a. nicht den Flaschenhals darstellt, sondern wesentlich schneller ist als das Rendern des Volumens. Zudem ist der hier beschriebene Ansatz deutlich flexibler: Das Resektionsgebiet wird explizit repräsentiert; es kann nicht nur gelöscht sondern auf vielfältige Weise transformiert werden (z.B. semi-transparent dargestellt werden).

#### **4.3 Spezifikation beliebiger Resektate**

Für das Ausprobieren von Resektionen werden verschiedene Werkzeuge zur Verfügung gestellt, die die Form der zuvor beschriebenen Resektionsgebiete haben. Dazu zählen Zylinder, Schnittebene, Keil und Quader. Ein Zylinder wird z.B. durch die Funktion *fcyl*  $(x, y, z) = (|y| \le 1) \wedge (x^2 + z^2 \le 1)$  definiert. Diese Resektionsplanungswerkzeuge (im folgenden kurz: Resektionswerkzeuge) können in entsprechenden Dialogen oder graphisch durch Manipulatoren von OPEN INVENTOR skaliert, platziert und rotiert werden.

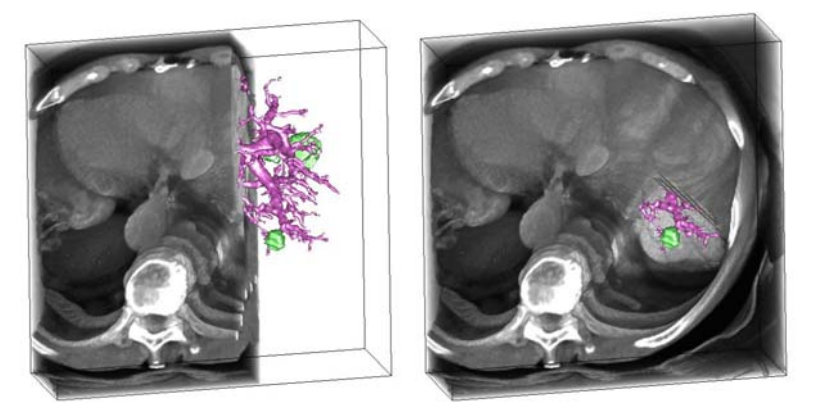

Abbildung 4: Selektive Resektionswerkzeuge, die nicht auf Gefäße und Tumoren angewendet werden, verdeutlichen, welche Gefäße bei der geplanten Resektion verletzt werden und welcher Abstand der Resektionsgrenze zu den Tumoren erreicht wird. Links: Resektion durch eine Schnittebene, rechts keilförmige Resektion.

Für die Operationsplanung ist es nützlich, dass diese Resektionswerkzeuge selektiv anwendbar sind. Dabei werden bestimmte Strukturen, z.B. Gefäße, von der Resektion ausgespart. Dadurch kann leichter beurteilt werden, welche Gefäße von einer Resektion betroffen sind (Abb. 4 und Abb. 5). Diese Visualisierungen wurden unter dem Begriff *selective cutting* in der computergestützten Anatomieausbildung eingeführt [THB93]. Während Werkzeuge, wie Keile und Schnittebenen, realistische Resektate definieren können, sind Zylinder sehr artifiziell. Ihre Benutzung ist sinnvoll, wenn sie eine Spur hinterlassen und so ein beliebiges Volumen definieren. Ein Zylinder (Abb. 7) ist für virtuelle Resektionen gut geeignet, weil die Form des entstehenden Resektates gut vorhersehbar ist.

#### **4.4 Manipulation von Resektionsplanungswerkzeugen**

Für die praktische Nutzung von Resektionswerkzeugen ist deren Visualisierung und die Handhabung durch geeignete Manipulatoren wesentlich. Dabei ist zu fordern, dass Resektionswerkzeuge und Manipulatoren gut erkennbar sind, aber das "Operationsgebiet"

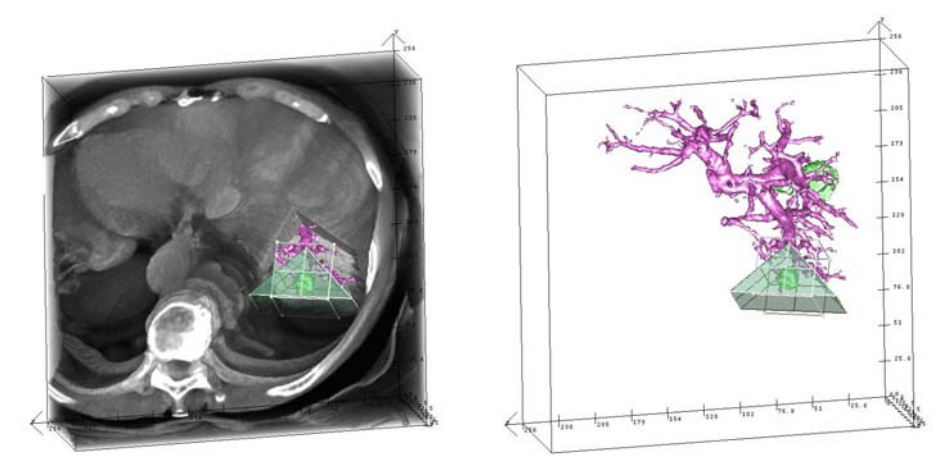

nicht zu stark verdecken. Die Darstellung als semi-transparente Oberfläche (Abb. 6) oder als Kombination aus semi-transparenter Oberfläche und Umrisslinien sind dabei günstig.

Abbildung 5: Zwei synchronisierte Ansichten auf die Daten: Links ist die Resektion innerhalb der Originaldaten dargestellt. Rechts sind die aufbereiteten Strukturen dargestellt und es wird erkennbar, *wie* man sich zu den anderen Tumoren vorarbeiten kann.

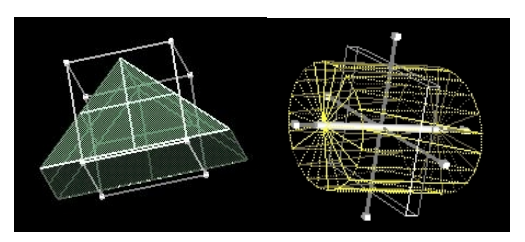

Abbildung 6: Handhabung von Resektionsplanungswerkzeugen. Links: Ein Keil wird semitransparent und mit Umrisslinien dargestellt und mit einem Handlebox-Manipulator transformiert. Rechts: Ein Zylinder in Wireframe-Darstellung wird mit einem Jack-Manipulator transformiert.

Bei den Manipulatoren ist wichtig, dass die Handles, mit denen sie bedient werden, groß genug sind und nicht verwechselt werden. Die in OPEN INVENTOR vorhandenen Manipulatoren, wie der Transformer-Manipulator, sind dafür nur ein erster Ansatz. Sie heben sich farblich zu wenig von typischen Daten ab und die Handles sind zu klein.

Bei der Nutzung von Resektionswerkzeugen ist ein häufiges Umschalten zwischen der Bewegung mit einem Werkzeug und der Rotation des Modells (zum Betrachten dessen, was entfernt wurde) typisch. Diese Folge von Interaktionen wird durch eine beidhändige Interaktion unterstützt. Dabei wird eine Hand für das virtuelle Resezieren mit einem 3D-Eingabegerät, z.B. SpaceMouse, und die andere für die Manipulation der virtuellen Kamera benutzt. Typisch für virtuelle Resektionen ist, dass in verschiedenen Detaillierungsgraden gearbeitet wird: zunächst wird mit einem großen Resektionswerkzeug eine grobe Begrenzung des Resektionsgebietes durchgeführt, die dann mit einem verkleinerten Werkzeug verfeinert wird. Bei den Standard-Manipulatoren, wie dem Transformer-Manipulator, kann ein Objekt gleichzeitig verschoben, skaliert und

gedreht werden. Dabei kommt es oft zu einer versehentlichen Aktivierung. Daher ist es günstig, die Freiheitsgrade so einzuschränken, dass nur eine Möglichkeit aktiv ist.

Ein Problem bei der virtuellen Resektion besteht darin, dass häufig "etwas zuviel" entnommen wird. In dieser Situation kann der Benutzer das entsprechende Resektionswerkzeug invertieren, so dass es bei der Bewegung durch das Volumen Daten das Resektionsgebiet verkleinert. Außerdem ist ein mehrstufiger Undo-Mechanismus implementiert, mit dem Resektionsschritte rückgängig gemacht werden können.

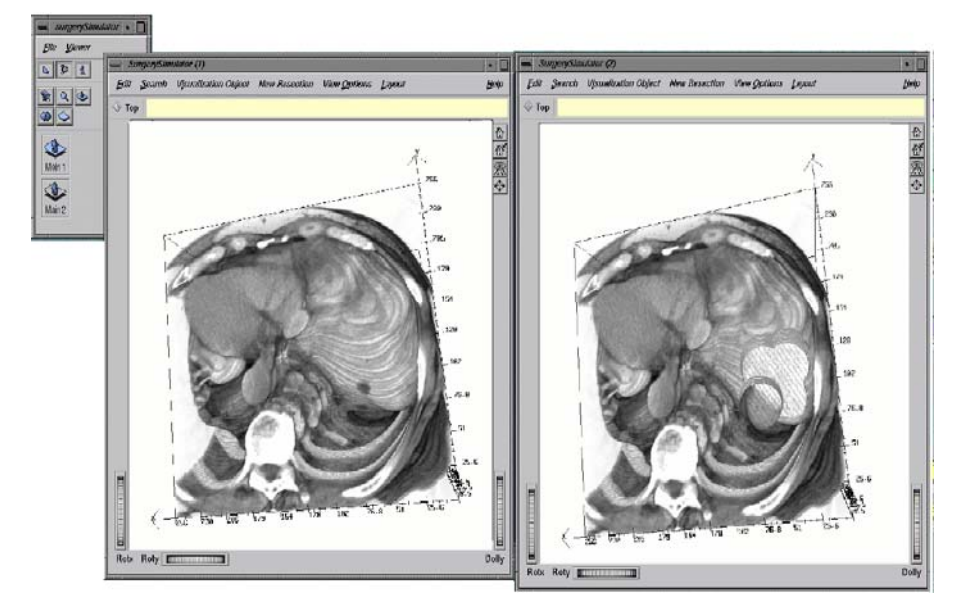

Abbildung 7: Synchronisation zweier Ansichten. Links die Originaldaten, rechts die simulierte Entnahme eines Tumors mit einem zylinderförmigen Resektionsplanungswerkzeug.

## **4.5 Synchronisation mehrerer Ansichten**

Mit dem SURGERYPLANNER können verschiedene Ansichten generiert werden, Ansichten

- aus unterschiedlichen Blickrichtungen,
- auf verschiedene Teilmengen der Visualisierungsobjekte und
- mit verschiedenen Resektionswerkzeugen.

Eine sinnvolle Unterstützung besteht darin, dass mehrere Sichten auf die Daten gegenüber gestellt werden können. Für die Beurteilung einer Operationsstrategie ist es z.B. hilfreich, in einem Viewer einen Tumor in Relation zu den Gefäßen darzustellen und in einem anderen Viewer den Tumor innerhalb der Lebersegmente, wobei keine Gefäße dargestellt werden. Daher ermöglicht der SURGERYPLANNER, beliebig viele Viewer zu öffnen, in denen verschiedene Teilmengen der identifizierten Objekte dargestellt werden können. Die Anwendung von Resektionen kann ebenfalls auf einen Viewer beschränkt werden, so dass gleichzeitig das Organ vor und nach der simulierten Resektion sichtbar ist (Abb. 7). Um das Umschalten zwischen mehreren Viewern zu unterstützen, wird eine

Übersichtsdarstellung angeboten, die für jeden geöffneten Viewer ein Icon enthält, dessen Aktivierung den zugehörigen Viewer nach vorn bringt.

Das Gegenüberstellen mehrerer Ansichten kann unterstützt werden, indem die Inhalte in den Viewern synchronisiert werden. Zu diesem Zweck kann der Benutzer eingeben, welche Viewer in Bezug auf welche Eigenschaften synchronisiert werden. Zu diesen Eigenschaften gehören die Sichtrichtung, die Anwendung von Resektionswerkzeugen und Filteroperationen (Ein- und Ausblenden einer Teilmenge der Visualisierungsobjekte). Zusätzlich kann in allen Dialogen angegeben werden, ob die Einstellung auf den aktuellen oder auf alle Viewer angewendet werden soll.

## **4.6 Architektur des Surgery Planners**

Der SURGERYPLANNER lädt folgende Volumen: den *Volumendatensatz*, der die medizinischen Originaldaten enthält und das *Segmentierungsvolumen*, das die Objektzugehörigkeit auf der Voxelebene repräsentiert. Außerdem wird eine *Info-Datei* geladen, die zusätzliche Informationen über die Daten enthält, z.B. Voxelgröße und Zahl der Schichten. Dazu gehören auch die Gefäßstruktur, die als Ergebnis der Aufarbeitung der Daten entsteht und die als azyklischer Graph verwaltet wird und Informationen über die Zugehörigkeit von Objekten zu Kategorien. Die Info-Datei und das Segmentierungsvolumen werden bei der Aufarbeitung mit dem schon genannten HEPAVISION-System erzeugt.

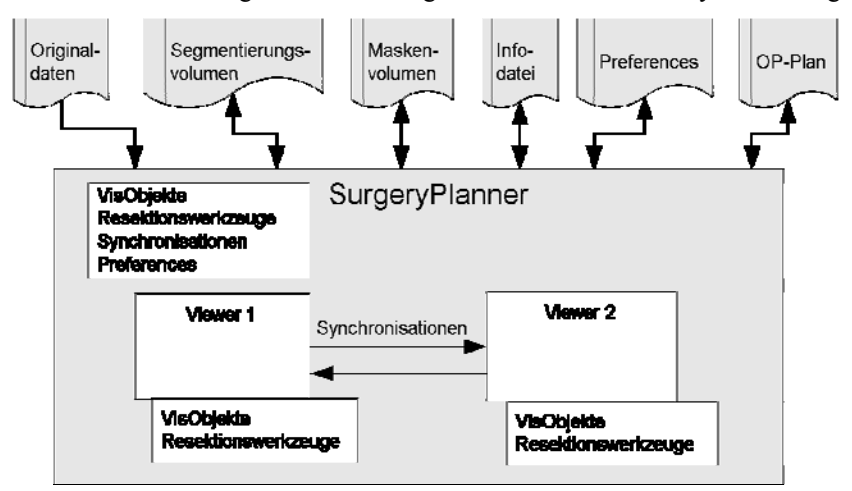

Abbildung 8: Architektur des SURGERYPLANNERs (beispielhaft mit zwei Viewern)

Bei mehrfacher Benutzung des SURGERYPLANNERs sind auch folgende Daten wesentlich:

- *Preferences*. In benutzerspezifischen Preferences wird festgelegt, wie die Viewer parametrisiert werden (z.B. initiale Größe, Darstellung von Schatten und Koordinatensystem), wie Objekte einer Kategorie aussehen (Farben, Renderingstile), wieviel Viewer geöffnet werden und wie sie synchronisiert werden.
- das *Maskenvolumen*, das die Resektionsgebiete verwaltet und

• der *OP-Plan*, das Arbeitsergebnis, mit Verweisen und Analysen von Resektionsgebieten (z.B. Volumen und Abstände zu wichtigen Strukturen).

Die Architektur ist in Abb. 8 zusammengefasst. Jeder Viewer verwaltet eine Instanz der Liste von Visualisierungsobjekten und Resektionsgebieten. Eine Änderung wird nur in der entsprechenden globalen Liste übernommen, wenn sie auf alle Viewer angewendet wird. Wird ein neuer Viewer hinzugefügt, wird ihm eine Kopie der globalen Listen zugeordnet. Alle Daten, mit Ausnahme der Originaldaten, werden gelesen und gespeichert.

### **5 Automatische Vorschläge für anatomiegerechte Resektionen**

Die direkt-manipulative Resektion ist sehr flexibel, aber zu aufwendig für eine routinemäßige Nutzung. Wünschenswert ist eine weitergehende Unterstützung, die gängige OP-Techniken und mögliche Zugangswege integriert, um Vorschläge für die Entfernung eines Tumors zu generieren. Ausgangspunkt der Überlegungen ist das in Abschnitt 3 beschriebene Szenario, wonach ausgehend von einem Tumor und einem Sicherheitsrand die betroffenen Gefäße und Gewebeteile abgeschätzt werden müssen. Aus den klinischen Daten können die Pfortaderäste i.a. dritter Ordnung sicher extrahiert werden. Die zugehörigen Versorgungsgebiete entsprechen den acht Lebersegmenten. Für die Abschätzung der Lebersegmente aus der Gefäßanalyse wurden verschiedene Verfahren entwickelt und hinsichtlich ihrer Korrektheit evaluiert [FSG98]. Die einfachste – und von der Genauigkeit her auch akzeptable – Methode besteht darin, jedes Voxel des Lebergewebes dem Gefäß zuzuordnen, das ihm (im euklidischen Sinne) am nächsten ist. Nutzt man diese Berechnung für einen OP-Vorschlag, müssten für jeden Tumor die betroffenen Segmente komplett entnommen werden. Tatsächlich sind Resektionen von Lebersegmenten (z.B. von allen Segmenten einer Leberhälfte) typische Resektionen, die in einschlägigen Lehrbüchern beschrieben sind. Für viele Fälle ist jedoch eine Entfernung ganzer Segmente unnötig (und wird nicht praktiziert). So wird bei Metastasen am Rand der Leber oft eine keilförmige Resektion durchgeführt, deren Ausmaß kleiner ist als die eines Segmentes.

Insofern wäre es für die OP-Planung nützlich, Versorgungsgebiete auf einer feineren Ebene als die der Segmente abzuschätzen. Die momentan möglichen Auflösungen klinischer Daten sind dazu nicht ausreichend. Was diesbezüglich mit hochaufgelösten Daten möglich sein wird, zeigen wir anhand von detaillierten Ausgusspräparaten, die aus Leichen entnommenen Lebern angefertigt wurden. Von diesen Ausgusspräparaten sind CT-Bilder erstellt und digitalisiert worden. In diese Modelle sind an verschiedenen Stellen Kugeln als Modelle von Tumoren integriert wurden (siehe Abb. 9). Für jede so modellierte Tumorlokalisation sind Vorschläge für eine Resektion errechnet worden. Diese sind als Grundlage für eine Verfeinerung zu sehen, wobei z.B. günstige Zugangswege und Operationstechniken berücksichtigt werden. Diese Form von Computerunterstützung trägt dazu bei, das Risiko chirurgischer Eingriffe beurteilbar zu machen.

#### **6 Zusammenfassung und Ausblick**

Der SURGERYPLANNER ermöglicht das Ausprobieren beliebiger Resektionen. Das effiziente Löschen beliebig geformter Resektionsgebiete und eine möglichst präzise Manipulation dieser Gebiete sind dafür wesentliche Voraussetzungen. Die Nutzung von Resektionswerkzeugen ist in verschiedenen Größen und damit Detaillierungsgraden möglich. Die Definition tumorfreier Ränder und die Berücksichtigung von Versorgungsgebieten innerhalb der Visualisierung gehen über eine visuelle Simulation einer Operation hinaus und sind auf das Vorgehen bei der Operationsplanung zugeschnitten. Da die Spezifikation eines Resektionsgebietes allein über die direkt-manipulative Nutzung von Resektionswerkzeugen zu aufwendig für eine routinemäßige Nutzung ist, wurde diskutiert, wie das System ausgehend von einer Gefäßanalyse Vorschläge für die Operation generieren kann. Eine derartige Operationsplanung ist nur auf der Basis hochaufgelöster Daten sinnvoll und wird vor allem in komplizierten Fällen benötigt.

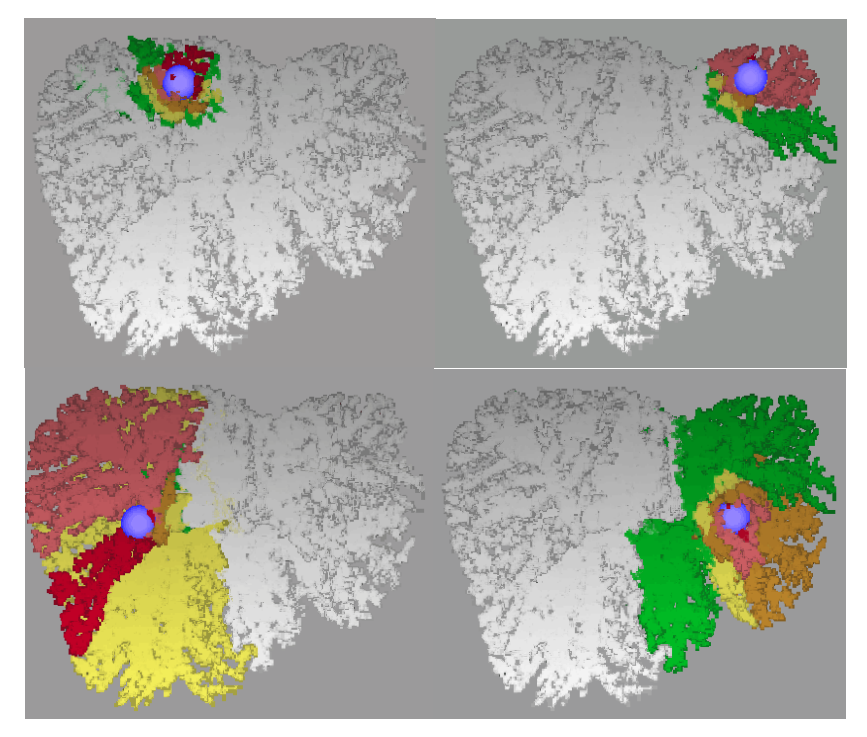

Abbildung 9: In die Modelle von Ausgusspräparaten wurden Kugeln als Modelle für Tumoren implantiert. Für unterschiedliche Ränder wurde errechnet, welche Territorien entnommen werden müssen, um den Tumor möglichst organschonend zu entfernen. Die Farben repräsentieren unterschiedliche Sicherheitsränder (0,5 cm, 1 cm, 1,5 cm, 2 cm). Die CT-Daten der Ausgusspräparate wurden von PD Dr. JEAN FASEL, Institut für Morphologie Genf zur Verfügung gestellt.

## **Danksagung**

Die Aktivitäten zur Analyse von Leberdatensätzen sind durch Prof. KLOSE (Med. Zentrum für Radiologie am Klinikum der Philipps-Universität Marburg) initiiert worden. Dieser Beitrag ist inspiriert durch Diskussionen mit Prof. OLDHAFER (Klinik für Allgemein- und Transplantationschirurgie an der Universität Essen), bei dem wir uns auch für die Unterstützung bei der Befragung von Chirurgen bedanken. Wir möchten uns bei Herrn Prof. GALANSKI (Abteilung Experimentelle Radiologie/Diagnostische Radiologie an der Med. Hochschule Hannover) für die Überlassung der hochwertigen CT-Datensätze bedanken. Außerdem danken wir unseren Kollegen A. SCHENK und D. BÖHM für ihre Beiträge zum HEPAVISION-System. Wir danken F. RITTER, Universität Magdeburg für die Überlassung eines speziellen Viewers, der eine Schattenprojektion realisiert und Herrn PD Dr. KRIETE (Universität Gießen) für die kritische Durchsicht des Beitrages.

#### **Literatur**

- [FSG98] J. H. D. Fasel, D. Selle, P. Gailloud et al. "Segmental Anatomy of the Liver: Poor Correlation with CT", *Radiology*, Band 206 (1), S. 151-156
- [HEP99] H. Handels, J. Ehrhardt, P. Peters und S. J. Pöppl. "Computergestützte Planung von Hüftoperationen in virtuellen Körpern", *Bildverarbeitung für die Medizin* (Heidelberg, März), Springer-Verlag, Reihe Informatik Aktuell, S. 177-181
- [KGG96] E. Keeve, S. Girod und B. Girod. "Craniofacial Surgery Simulation", *Proc. of Visualization in Biomedical Computing* (Hamburg, 22.-25. September), LNCS Band 1132, Springer-Verlag, S. 541-546
- [LGD99] W. Lamade, G. Glombitza, A. M. Demiris, C. Cardenas, H. P. Meinzer, G. Richter und T. Lehnert. "Virtuelle Operationsplanung in der Leberchirurgie", *Der Chirurg*, Band 70, Springer-Verlag, S. 239-245
- [MCT98] J. Marescaux, J. M. Clement, V. Tassetti et al. "Virtual reality applied to Hepatic Surgery Simulation: The Next Revolution", *Annals of Surgery*, Band 228 (5), S. 627-634
- [OHS98] K. J. Oldhafer, D. Högemann, G. Stamm, R. Raab, H. O. Peitgen und M. Galanski. "Dreidimensionale Visualisierung der Leber zur Planung erweiterter Leberresektionen", *Der Chirurg*, Band 70, Springer-Verlag, S. 233-237
- [SBS99] A. Schenk, J. Breitenborn, D. Selle, T. Schindewolf, D. Böhm, W. Spindler, H. Jürgens und H.-O. Peitgen. "ILabMed-Workstation – Eine Entwicklungsumgebung für radiologische Anwendungen", *Bildverarbeitung für die Medizin* (Heidelberg, März), Springer-Verlag, Reihe Informatik Aktuell, S. 238-242
- [Sel99] D. Selle. *Analyse von Gefäßstrukturen in medizinischen Schichtdatensätze für die computergestützte Operationsplanung*, Dissertation, Fachbereich Mathematik und Informatik, Universität Bremen
- [SSE99] D. Selle, Th. Schindewolf, C. J. G. Evertsz und H. O. Peitgen. "Quantitative analysis of CT liver images", *Excerpta Medical International Congress*, Band 1182, Elsevier, S. 435-444
- [TBH93] U. Tiede, M. Bomans, K. H. Höhne, A. Pommert, M. Riemer, T. Schiemann, R. Schubert und W. Lierse. "A computerized three-dimensional atlas of the human skull and brain", *Am. J. Neuroradiology*, Band 14 (3), S. 551-559
- [UO91] J. K. Udupa und D. Odhner. "Fast Visualization, Manipulation and Analysis of Binary Volumetric Objects", *IEEE Comput. Graphics Appl*., Band 11 (6), S. 53-62
- [WE98] R. Westermann und T. Ertl. "Efficiently Using Graphics Hardware in Volume Rendering Applications", *Proc. of SIGGRAPH*, ACM SIGGRAPH, S. 169-179